# **pixbet como cadastrar**

- 1. pixbet como cadastrar
- 2. pixbet como cadastrar :bullsbet melhor horário para jogar
- 3. pixbet como cadastrar :jogo mines f12bet

## **pixbet como cadastrar**

Resumo:

**pixbet como cadastrar : Bem-vindo ao paraíso das apostas em condlight.com.br! Registrese e ganhe um bônus colorido para começar a sua jornada vitoriosa!**  contente:

### **pixbet como cadastrar**

A Pixbet é a casa de apostas mais rápida do mundo, onde é possível apostar, ganhar e receber pagamentos em pixbet como cadastrar minutos.

### **pixbet como cadastrar**

- Instalação gratuita
- Disponível para iOS e Android
- Probabilidades altas
- Interfaces amigáveis

### **Como baixar o Aplicativo Pixbet**

Para baixar o aplicativo Pixbet, acesse o site oficial e clique no ícone da Google Play Store no rodapé da página.

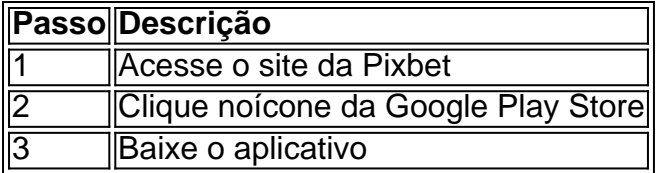

### **Benefícios do Aplicativo Pixbet**

O aplicativo Pixbet permite que os usuários acessem a plataforma de apostas em pixbet como cadastrar qualquer lugar e em pixbet como cadastrar qualquer horário, sem precisar acessar o site.

### **Cadastro na Pixbet**

Para se cadastrar no Pixbet, acesse o site e clique em pixbet como cadastrar "Registro". Insira seus dados pessoais, como CPF, nome completo e data de nascimento.

### **Perguntas Frequentes**

- COMO: Como baixar o aplicativo Pixbet? Acesse o site oficial e clique no símbolo da Google Play Store no rodapé da página.
- **PLATAFORMA:** Como baixar no Android e iOS? Siga as instruções de cadastro no site.

Com o aplicativo Pixbet, é possível acompanhar as apostas em pixbet como cadastrar tempo real e aproveitar as promoções da plataforma.

#### [futebol bets jogos de hoje](https://www.dimen.com.br/futebol-bets-jogos-de-hoje-2024-08-02-id-27579.html)

\*\*Resumo\*\*

O artigo fornece instruções detalhadas sobre como baixar o aplicativo móvel da Pixbet, uma plataforma de apostas esportivas regulamentada. Ele destaca as vantagens de usar o aplicativo, como conveniência, altas probabilidades e interface amigável.

\*\*Comentário\*\*

O conteúdo do artigo é abrangente e fácil de seguir, tornando-o um recurso valioso para quem busca apostar esportivamente por meio de dispositivos móveis. No entanto, algumas informações adicionais poderiam ser incluídas para aprimorar ainda mais a utilidade do artigo: \* \*\*Informações sobre segurança:\*\* A inclusão de detalhes sobre os recursos de segurança do aplicativo Pixbet, como criptografia e proteção de dados, aumentaria a confiança do leitor na plataforma.

\* \*\*Comparação com concorrentes:\*\* Uma tabela ou seção comparando o aplicativo Pixbet com aplicativos de apostas esportivas concorrentes ajudaria os leitores a avaliar melhor as opções disponíveis.

\* \*\*Dicas para apostas bem-sucedidas:\*\* O artigo poderia fornecer algumas dicas básicas para ajudar os leitores a aumentar suas chances de sucesso ao apostar em pixbet como cadastrar esportes.

Seguindo essas sugestões, o artigo se tornaria um guia ainda mais informativo e útil para leitores interessados em pixbet como cadastrar apostas esportivas móveis.

# **pixbet como cadastrar :bullsbet melhor horário para jogar**

# **pixbet como cadastrar**

O Pixbet é uma plataforma de jogos online e apostas esportivas que oferece uma experiência emocionante e exclusiva para seus usuírios. Agora, com o desenvolvimento do aplicativo Pixbet, jogar e fazer suas apostas será mais fácil e emocionante do que nunca.

Se você quer se juntar a muitos outros jogadores em pixbet como cadastrar todo o Brasil, tudo o que você precisa fazer é baixar o aplicativo Pixbet em pixbet como cadastrar seu dispositivo móvel. Siga as étiketas abaixo para saber como você pode fazer o download e instalar aplicativo Pixbet em pixbet como cadastrar seu aparelho em pixbet como cadastrar minutos.

### **pixbet como cadastrar**

- Abra o navegador em pixbet como cadastrar seu dispositivo móvel e navegue até a página oficial do [Pixbet</a>.](https://pixbet/)
- Envie para baixo de qualquer página para revelar a opção de Download e instalar o aplicativo.
- Aplique as etapas simples de instalação.
- Agora, você pode abrir o aplicativo e iniciar a sessão com suas credenciais de conta ou criar uma conta.

### **Por que deve optar pelo aplicativo Pixbet**

Há muitas razões pelas quais você deveria optar pelo aplicativo Pixbet em pixbet como cadastrar vez de acessar a plataforma para desktop ou navegar-la no navegador.

Primeiro, o aplicativo Pixbet é mais rápido e mais responsivo do que suas alternativas. Ao usar o aplicativo, você pode aproveitar os tempos de carregamento aprimorados dos jogos e uma experiência mais suave em pixbet como cadastrar geral. É claro que queremos um aplicativo que seja rápido e eficiente e o Pixbet cumpriu essa tarefa pelo menos là.

Além disso, o aplicativo tem a mesma grande variedade em pixbet como cadastrar termos de jogos e opções de apostas, mantendo cada uma das características impressionantes e funcionalidades da versão desktop da plataforma. O aplicativo da plataforma facilita iniciar sessão em pixbet como cadastrar pixbet como cadastrar conta, ver pixbet como cadastrar historial de jogos, gerenciar depósitos ou movimentações de retrata[.Jogos Leais](https://suertia.es/blog/sp/descargar-y-instalar-el-softwear-suertia_20240425/)

Em suma, o Pixbet é uma plataforma de jogos que você deve considerar. Mais especificamente, a plataforma móvel criada pela equip ```less e superou as plataformas de desktop com um aplicativo simples, rápido e eficaz que garante uma experiência excelente para todos os jogadores e apostadores.

No mundo dos jogos e apostas online, há uma variedade de opções disponíveis. Entretanto, há um que se destaca por oferecer saques mais rápidos por meio do PIX: o aplicativo Pixbet. Este aplicativo é sinônimo de rapidez e facilidade. Com ele, é possível realizar apostas esportivas em pixbet como cadastrar minutos.

Como funciona o aplicativo Pixbet

O aplicativo Pixbet é uma plataforma digital que permite apostas esportivas, cassino e outros jogos online. Além de ser confiável, ele oferece a opção de depósito e saque por meio do PIX, transformando o processo em pixbet como cadastrar algo rápido e eficiente. Para usar o aplicativo Pixbet no seu dispositivo Android ou iOS, é necessário realizar algumas etapas simples:

Acesse o site da Pixbet no navegador do seu dispositivo;

Vá até o rodapé da página e localize a opção para download do aplicativo;

# **pixbet como cadastrar :jogo mines f12bet**

# **Aviões militares norte-americanos transportando contratados civis e suprimentos chegam pixbet como cadastrar Haiti**

Aviões militares dos EUA, transportando contratados civis e suprimentos, começaram a pousar pixbet como cadastrar Haiti, abrindo o caminho para uma missão de segurança liderada pelo Quênia, composta por sete nações, que deve ser implantada no país caribenho nos próximos meses, de acordo com autoridades americanas.

No entanto, a situação de segurança piora à medida que milhões de haitianos passam fome, e uma missão militar de estilo, que tem um orçamento estimado de 600 milhões de dólares, tem apenas uma fração dos fundos necessários.

### **Implantação antecipada**

Oficiais do governo Biden não disseram se uma data precisa para a implantação foi estabelecida. O governo queniano não respondeu a pedidos de comentários.

Vários voos do Aeródromo Naval da Base de Charleston, na Carolina do Sul, pousaram no Aeroporto Internacional Toussaint Louverture pixbet como cadastrar Porto Príncipe, a capital, na última semana, de acordo com o Comando Sul dos EUA.

### **Contratados para ajudar com a segurança do aeroporto**

Contratados estão sendo transportados para ajudar na segurança do aeroporto antes de construir uma base de operações lá para a força internacional de segurança. Mais aviões transportando contratantes de construção e equipamentos estão previstos nos próximos dias. "A implantação da missão de suporte à segurança multinacional no Haiti é urgente, e estamos fazendo tudo o que podemos para avançar nesse objetivo", disse Brian A. Nichols, secretário adjunto de Estado para assuntos do Hemisfério Ocidental, a repórteres na semana passada. " A cada dia que passa é uma oportunidade perdida para fornecer maior segurança para o povo haitiano. E por isso estamos fazendo tudo o que podemos, juntamente com nossos parceiros quenianos, para avançar nesse ".

### **Força de segurança de 2.500 membros**

A ONU aprovou a missão de segurança há sete meses para ajudar o Haiti, que foi devastado pela violência de gangues pixbet como cadastrar uma crise que a ONU diz que está empurrando mais de um milhão de pessoas pixbet como cadastrar direção à fome.

A implantação foi dificultada por uma série de atrasos, ao passo que legisladores de oposição no Quênia e um tribunal queniano se opuseram. Agora, oficiais dizem, os impedimentos legais foram esclarecidos para uma força de segurança de 2,5 mil membros, liderada por 1.000 policiais do Quênia, para ir ao Haiti, onde várias gangues tomaram parte das áreas da capital.

Mais de meia dúzia de outros países também se ofereceram para contribuir com pessoal a intervalos. Entre eles estão Bahamas, Bangladexe, Barbados, Benim, Chade e Jamaica ofereceram

Author: condlight.com.br Subject: pixbet como cadastrar Keywords: pixbet como cadastrar Update: 2024/8/2 2:45:06